## **Table of Contents**

 $\overline{\phantom{a}}$ 

#### CTS 850 SDH/PDH Test Set

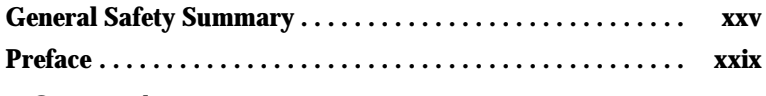

### **Getting Started**

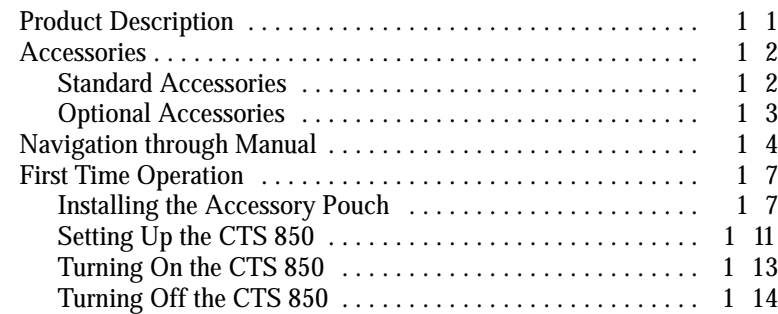

#### **Operating Basics**

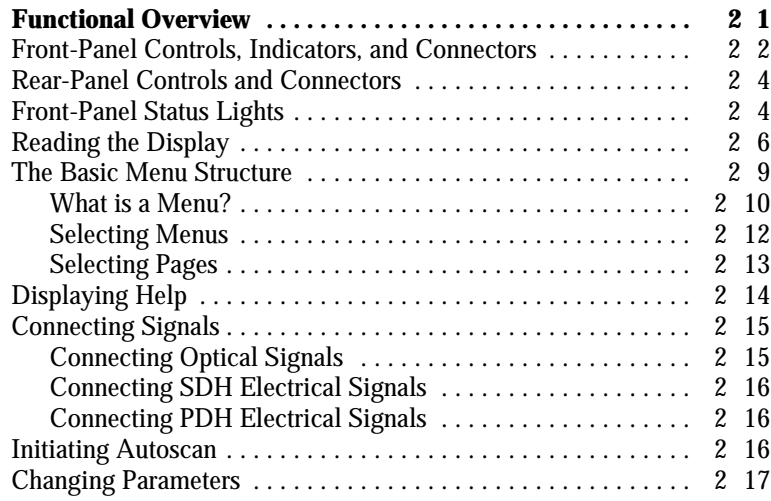

CTS 850 SDH/PDH Test Set User Manual **v**

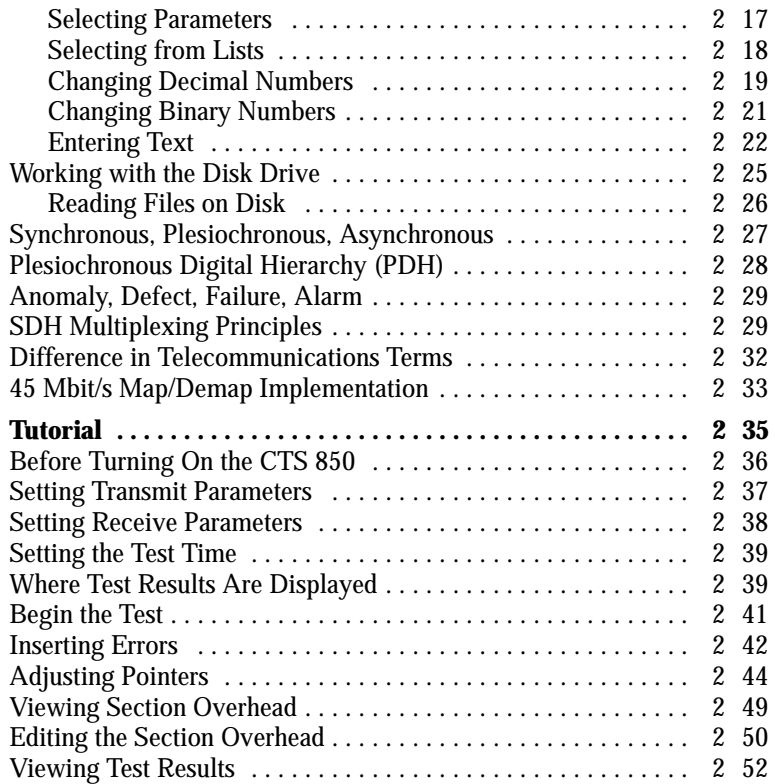

#### **Reference**

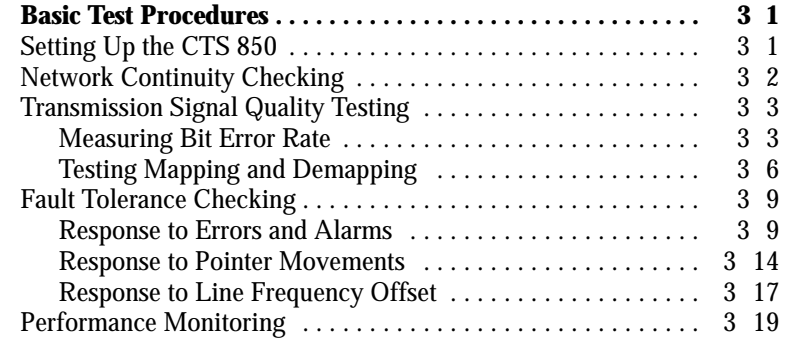

**vi** CTS 850 SDH/PDH Test Set User Manual

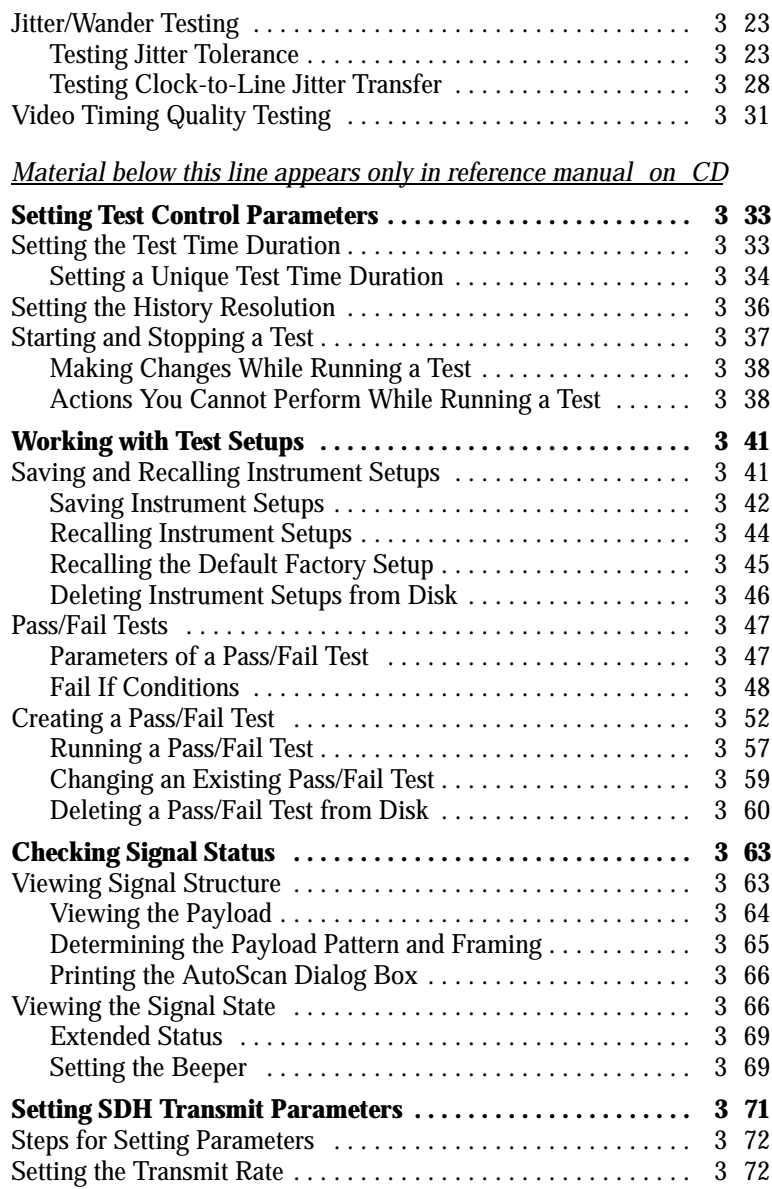

CTS 850 SDH/PDH Test Set User Manual **vii**

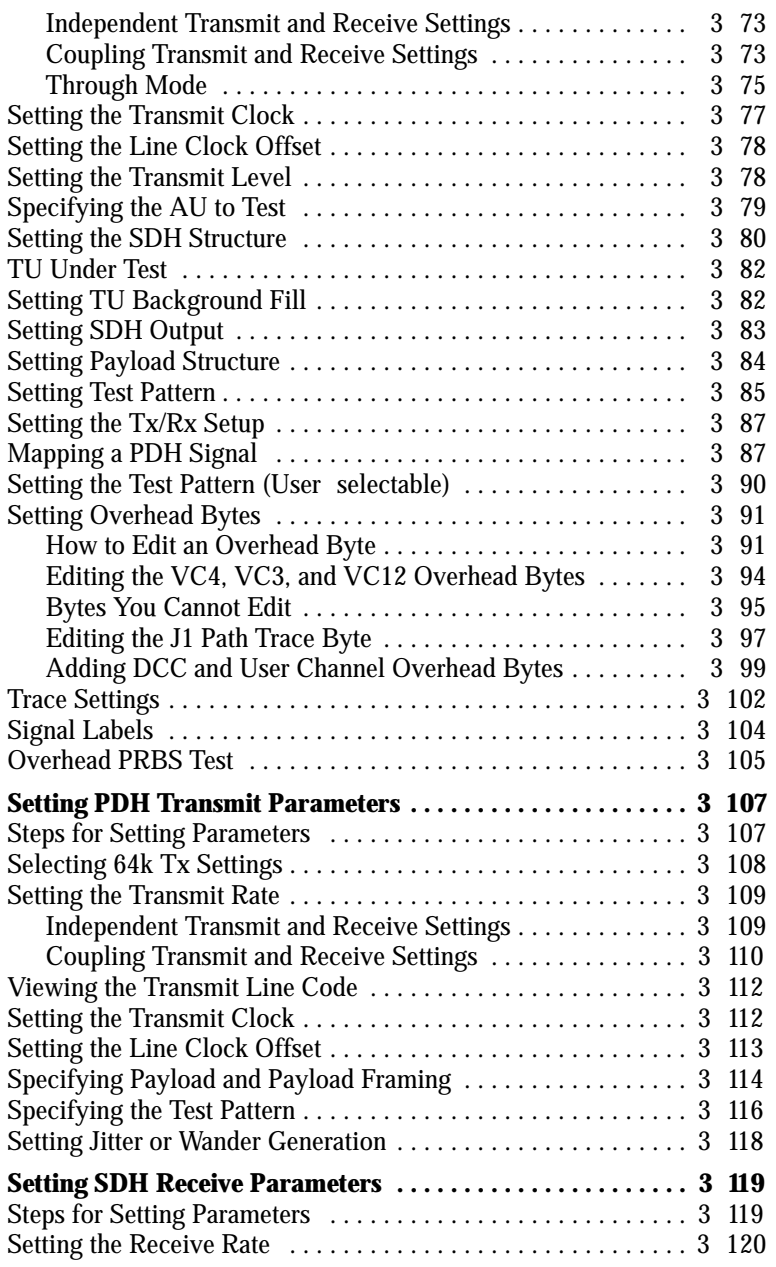

**viii** CTS 850 SDH/PDH Test Set User Manual

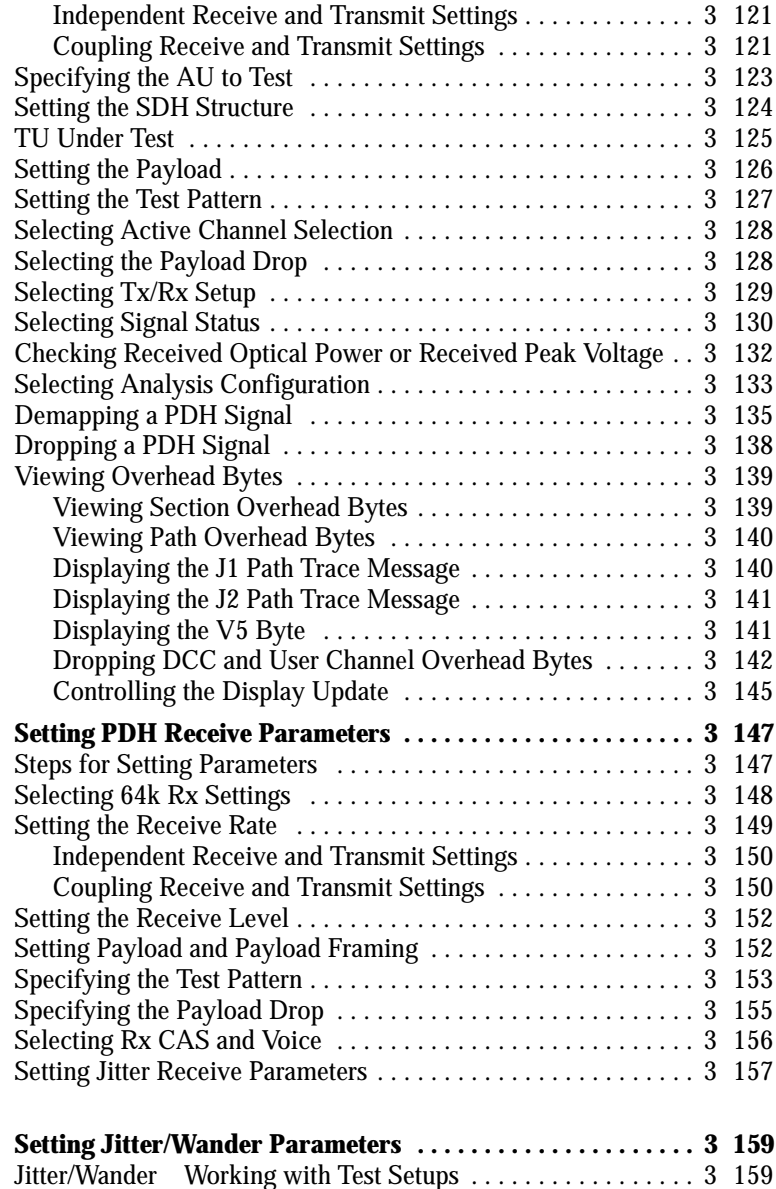

CTS 850 SDH/PDH Test Set User Manual **ix**

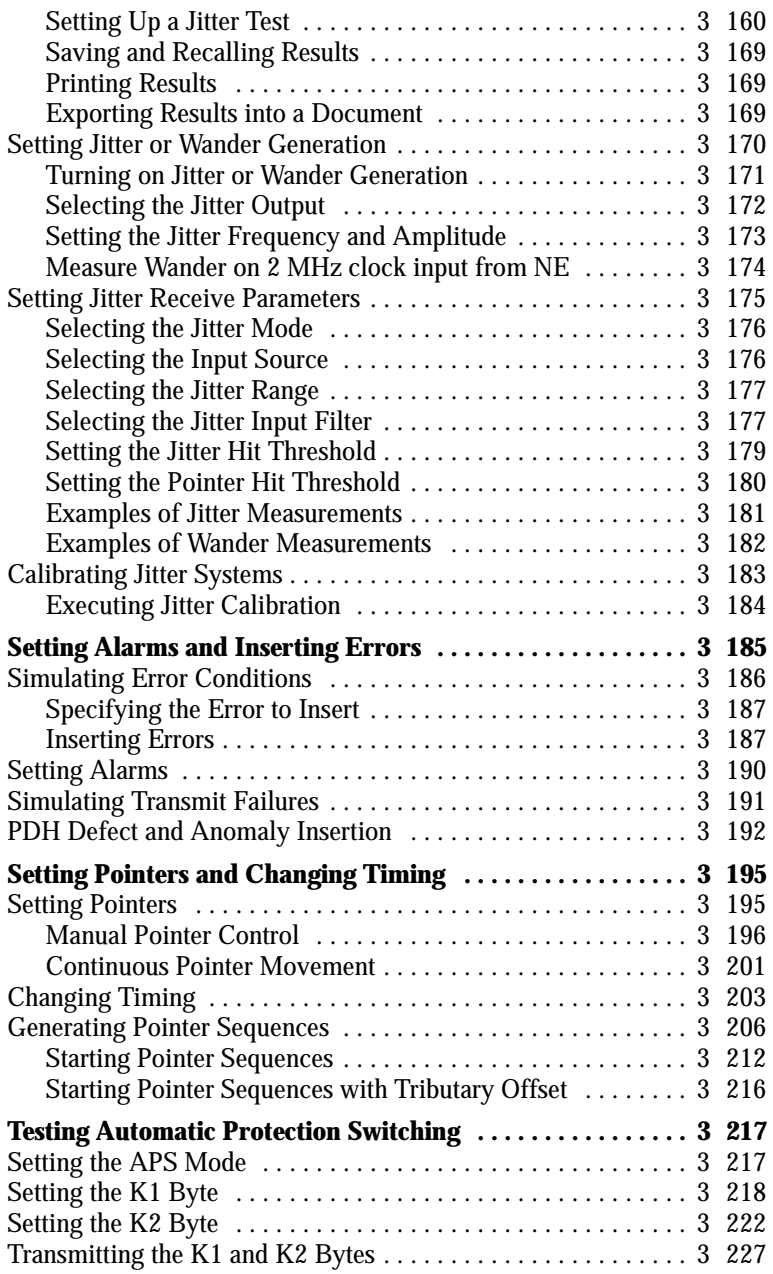

**x** CTS 850 SDH/PDH Test Set User Manual

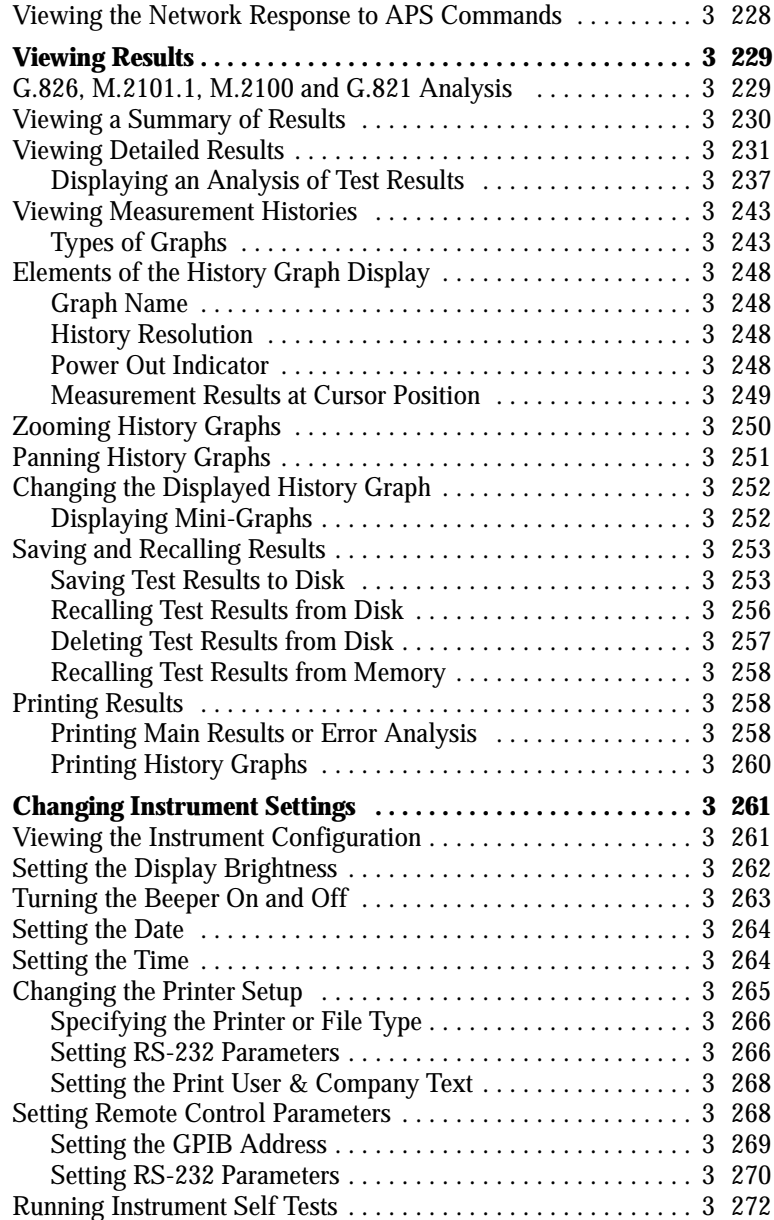

CTS 850 SDH/PDH Test Set User Manual **xi**

## **Appendices**

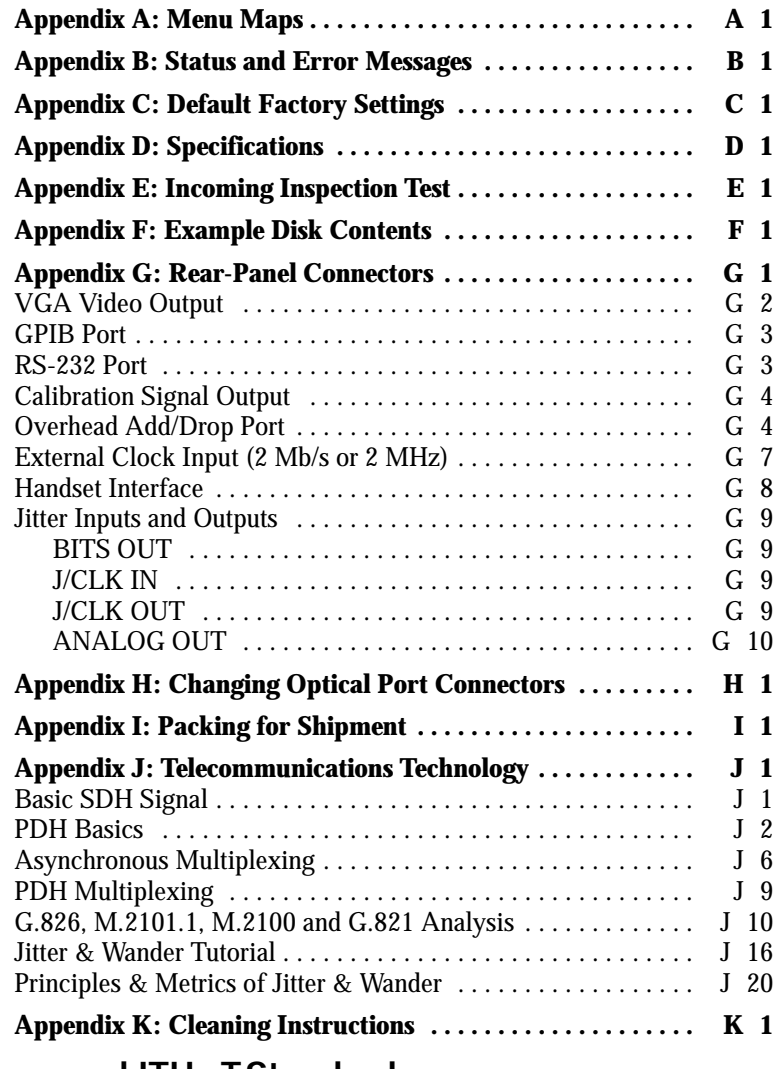

# **Glossary** and **ITU TStandards**

**Index**

**xii** CTS 850 SDH/PDH Test Set User Manual

## **List of Figures**

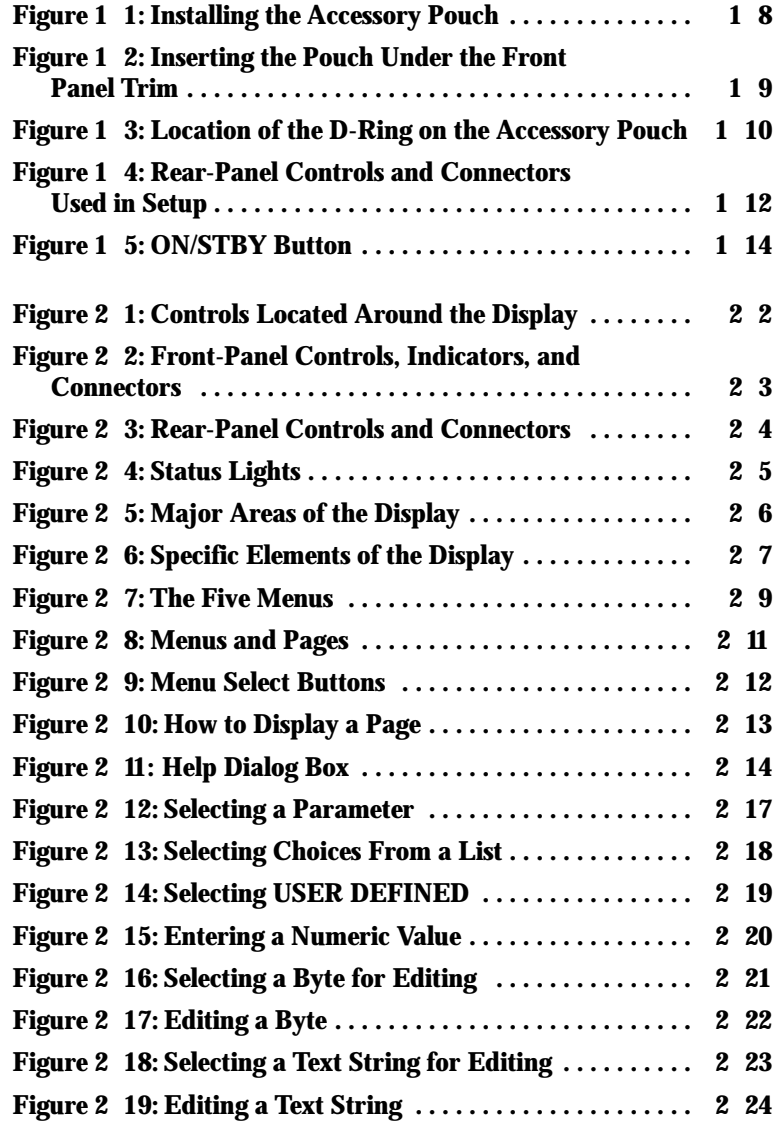

CTS 850 SDH/PDH Test Set User Manual **xiii**

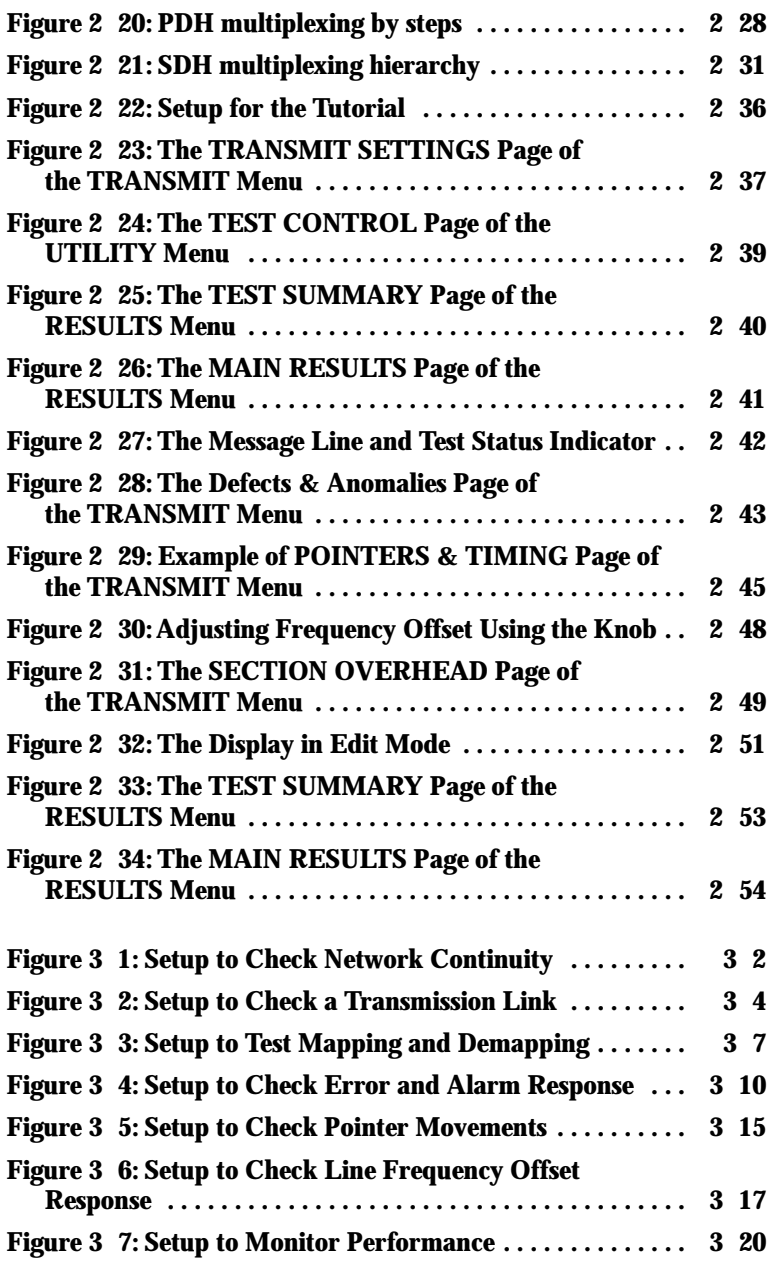

**xiv** CTS 850 SDH/PDH Test Set User Manual

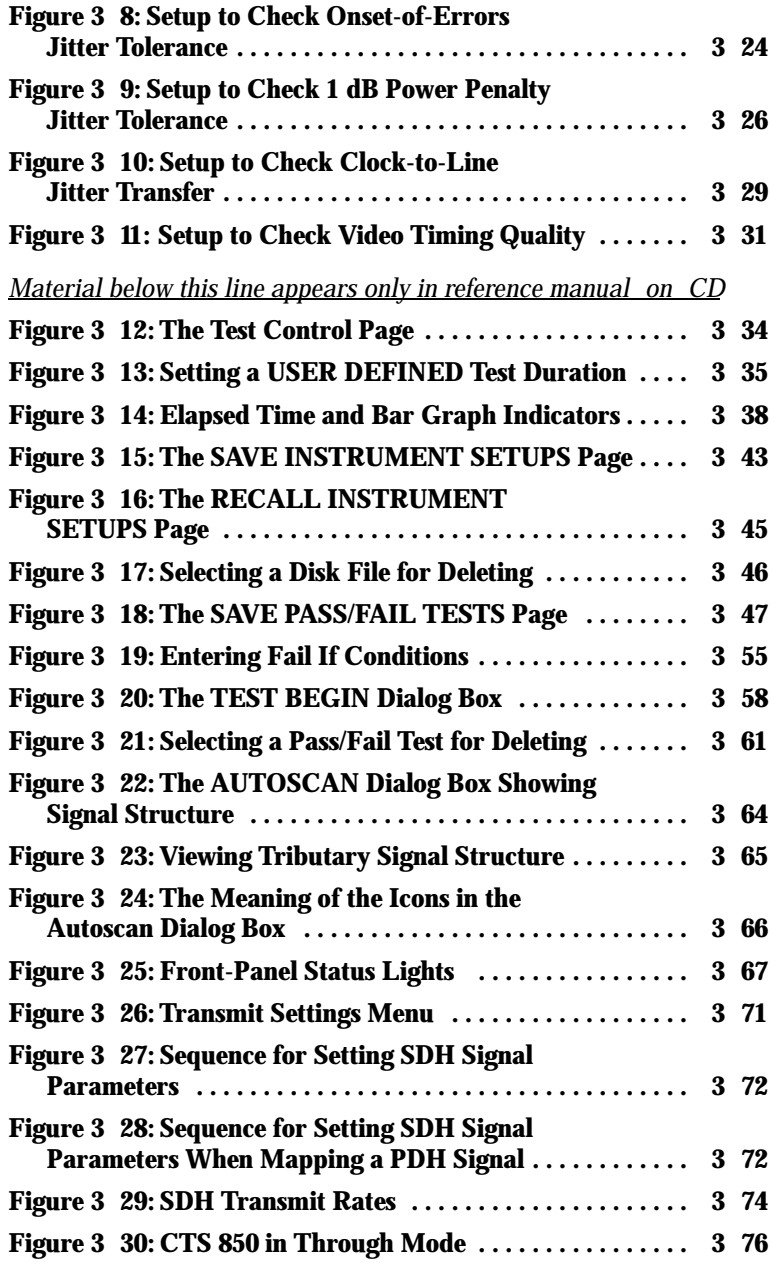

CTS 850 SDH/PDH Test Set User Manual **xv**

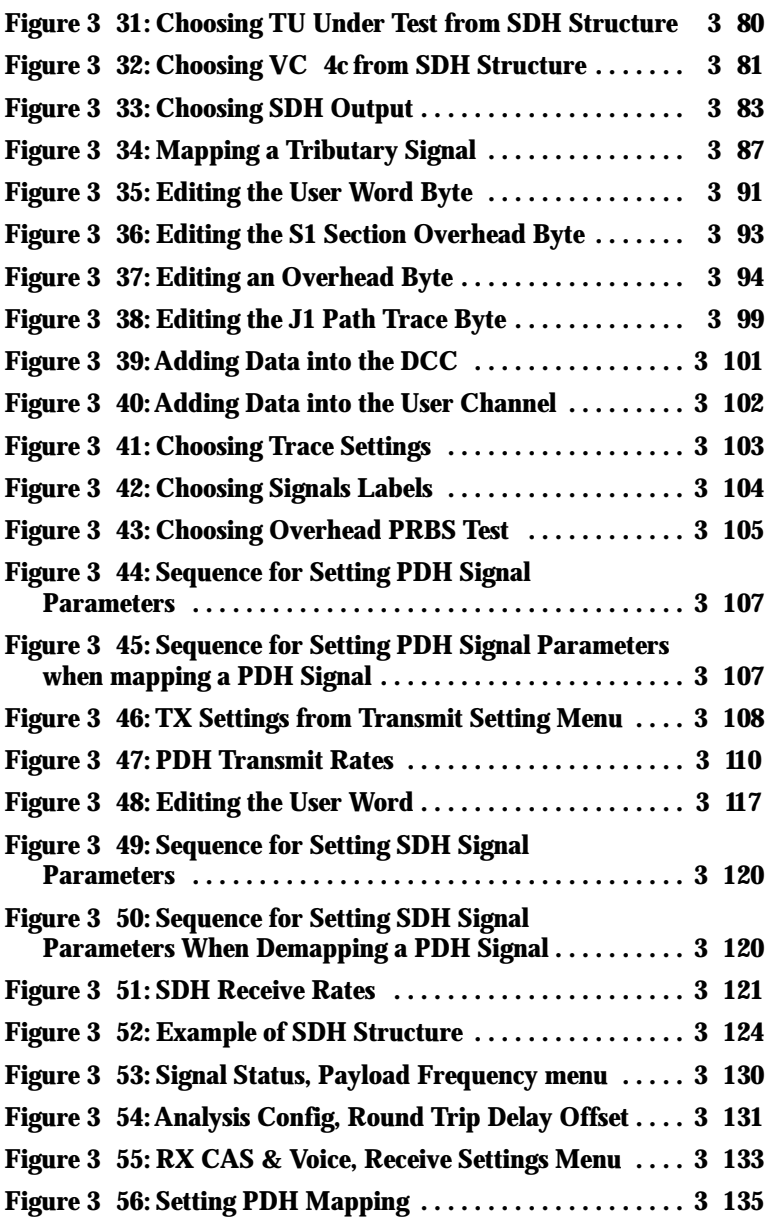

**xvi** CTS 850 SDH/PDH Test Set User Manual

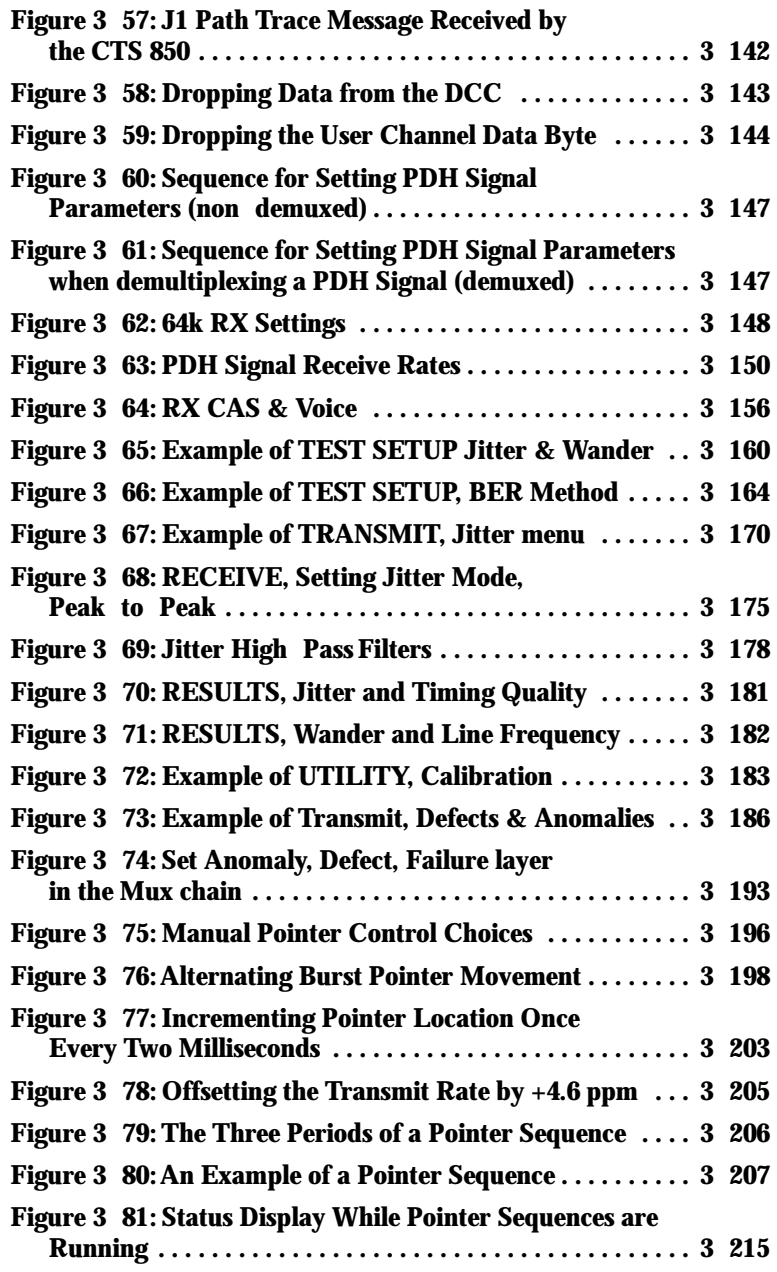

CTS 850 SDH/PDH Test Set User Manual **xvii**

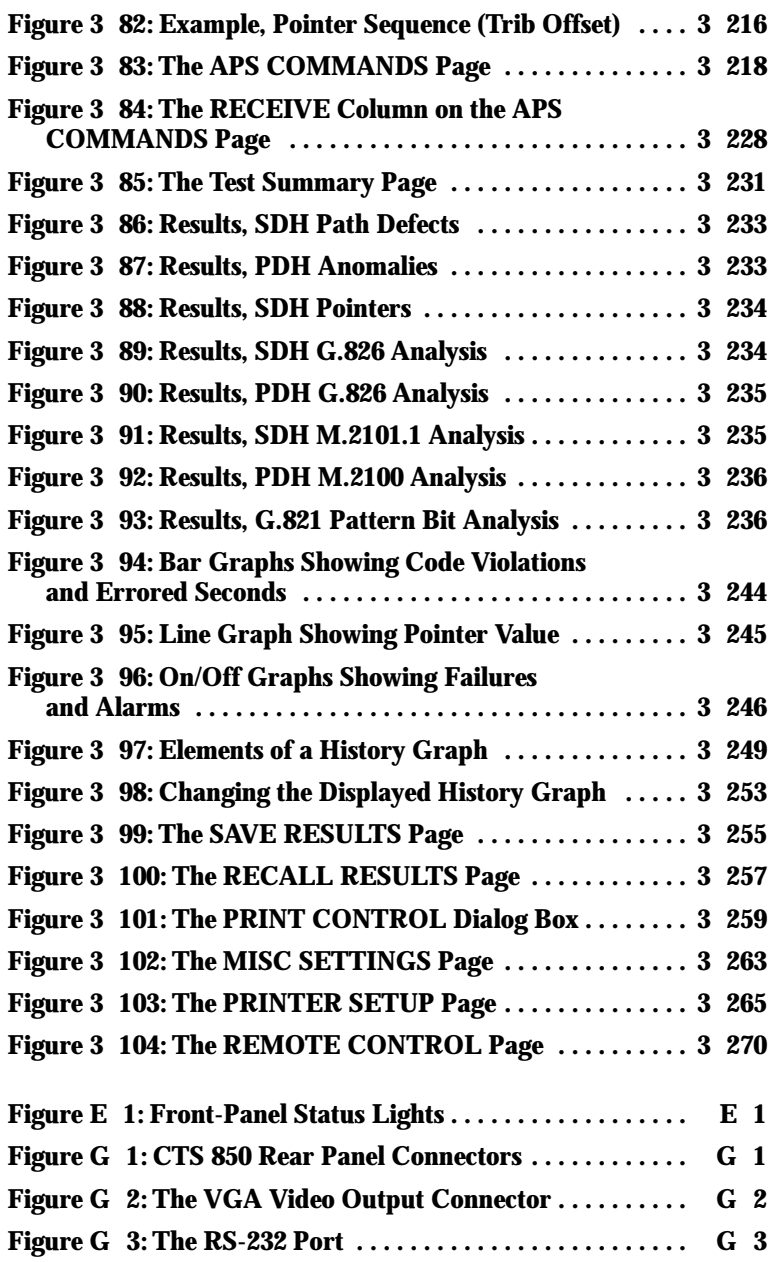

**xviii** CTS 850 SDH/PDH Test Set User Manual

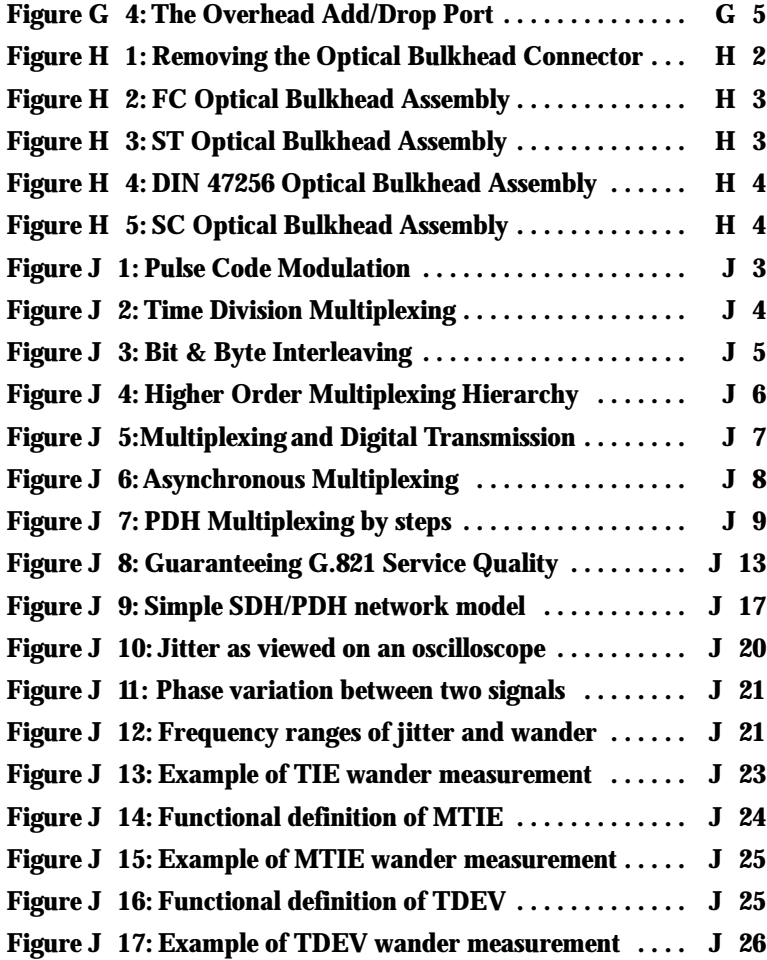

CTS 850 SDH/PDH Test Set User Manual **xix**

## **List of Tables**

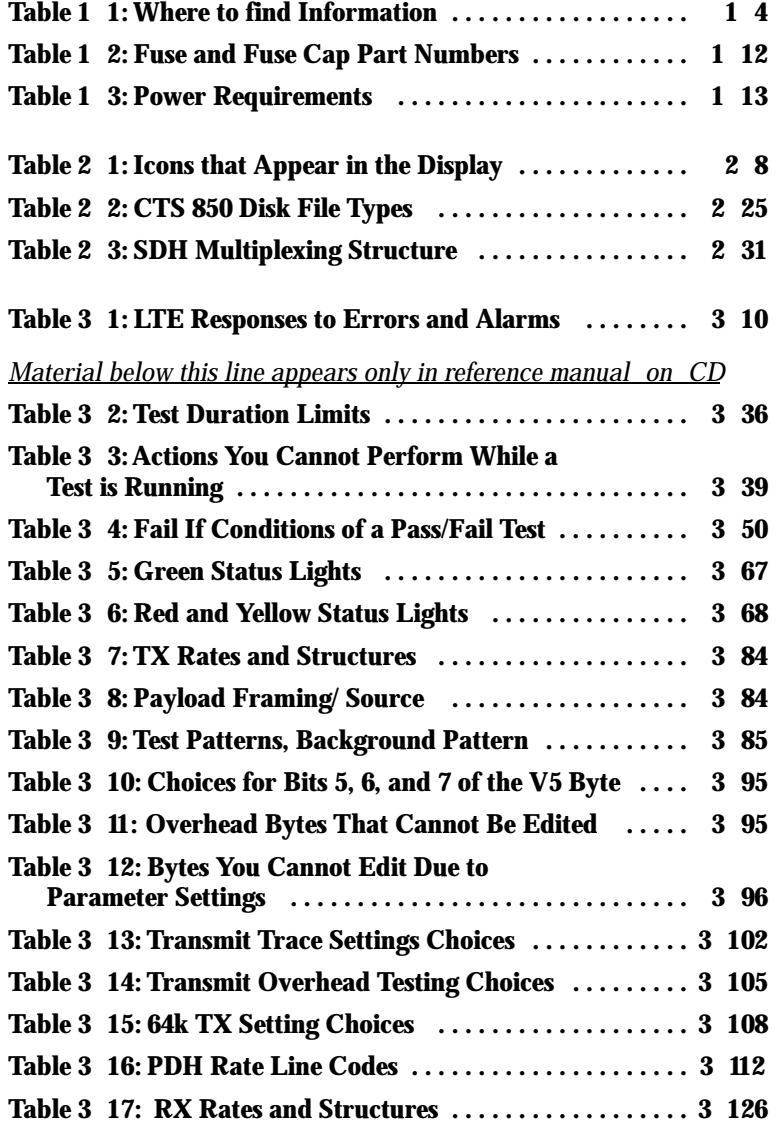

**xx** CTS 850 SDH/PDH Test Set User Manual

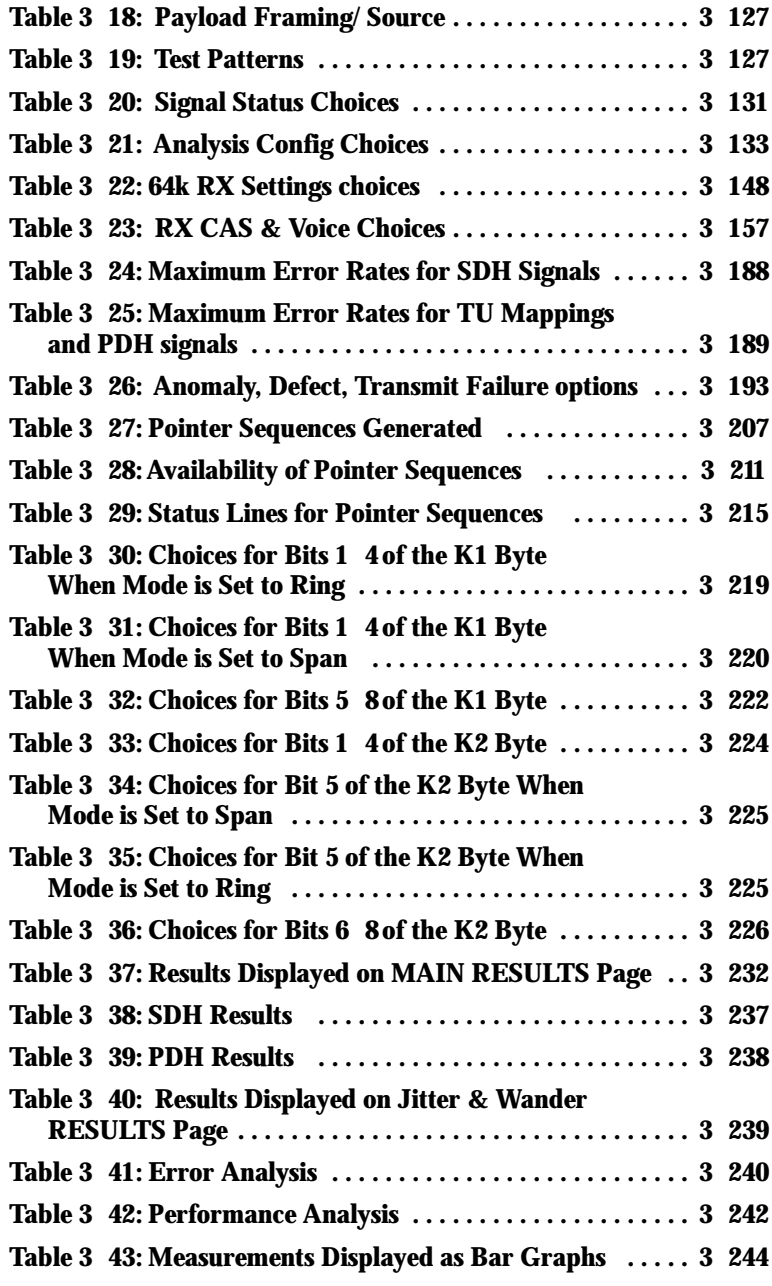

CTS 850 SDH/PDH Test Set User Manual **xxi**

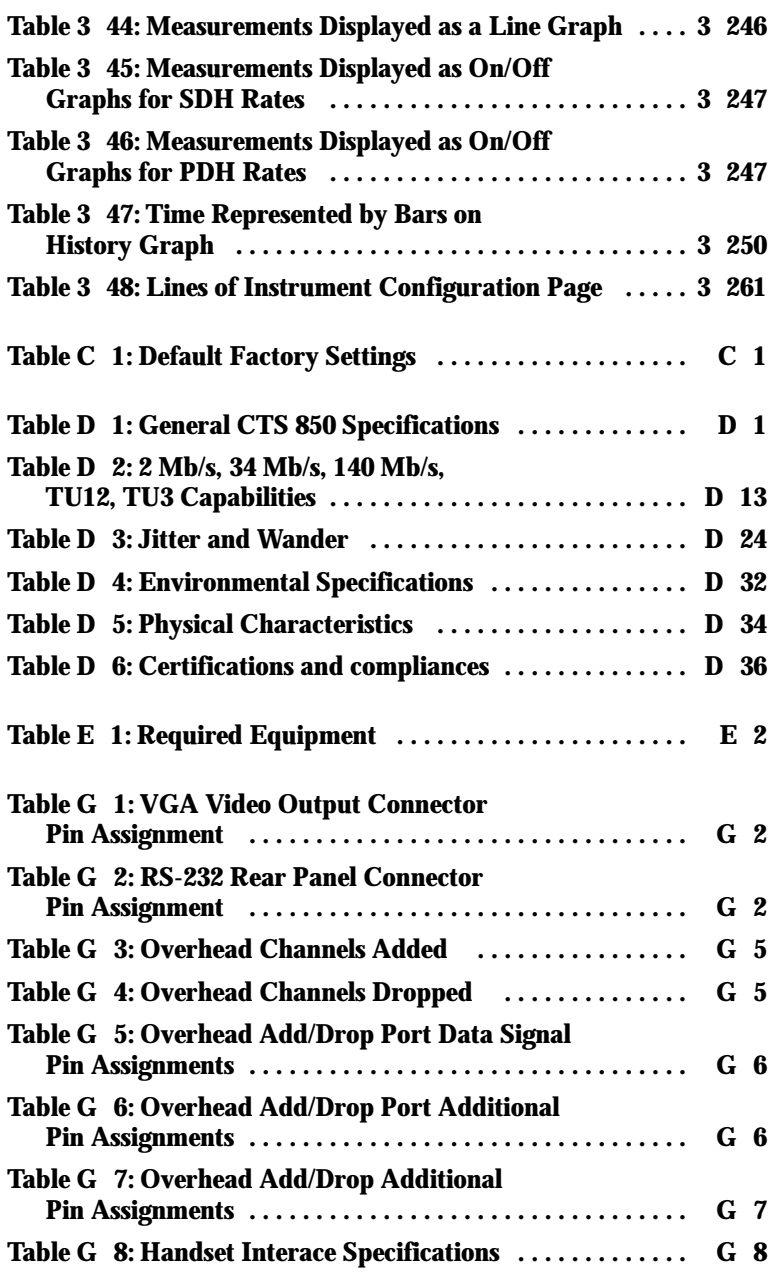

**xxii** CTS 850 SDH/PDH Test Set User Manual

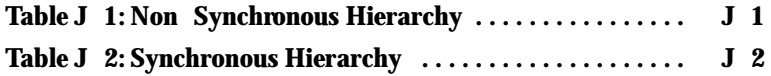

CTS 850 SDH/PDH Test Set User Manual **xxiii**

Table of Contents

**xxiv** CTS 850 SDH/PDH Test Set User Manual